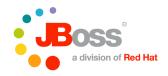

# Introduction to JBoss Seam

Christian Bauer christian@hibernate.org

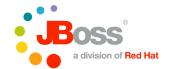

#### Road Map

- The standards: JSF and EJB 3.0
- A Java EE web application example
- Analyzing the application
- Improving the application with Seam
- Seam feature highlights

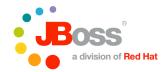

JSF: The Big Picture

JavaServer Faces standardizes an event-driven framework for web applications:

- Extensible component model for UI widgets
- "Managed beans" for application logic
- Expression language for value and action listener binding
- Standardized event processing
- Navigation rules for coordination of page flow

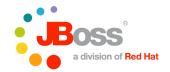

## EJB 3.0: The Big Picture

# EJB 3.0 standardizes a programming model for transactional components:

- POJO-based any class is an EJB component
- Stateless, stateful, and message-driven components
- Configuration by exception, metadata in annotations (preferred) or XML
- Dependency injection of managed components and other resources
- Declarative handling of cross-cutting concerns, e.g. transaction demarcation and security requirements
- Full object/relational mapping with the new Java Persistence API (JPA)

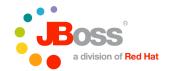

#### Road Map

The standards: JSF and EJB 3.0

- A Java EE web application example
- Analyzing the application
- Improving the application with Seam
- Seam feature highlights

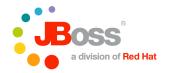

# Let's suppose we have some data...

#### A table in a SQL DBMS:

```
create table ITEM (

ID bigint not null primary key,

NAME varchar(100) not null unique,

DESCRIPTION varchar(1000),

PRICE decimal(10,2) not null
)
```

Our web application allows searching for items and modifying their values...

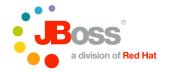

## Map the table to an entity class

#### Using JPA annotations:

If we put @Id on a field, no getter and setter methods are required, add them dependent on value mutability

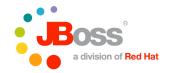

#### The search page

JSF widgets are bound to a backing bean with value- and action-binding expressions, referencing the backing bean by name:

A JSF-EL value binding

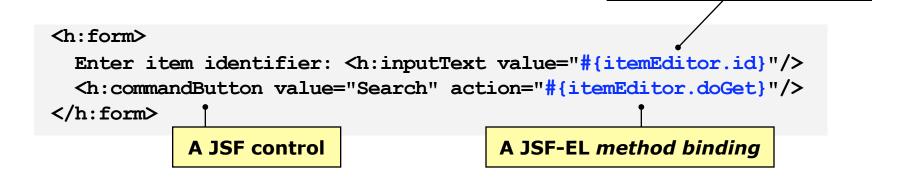

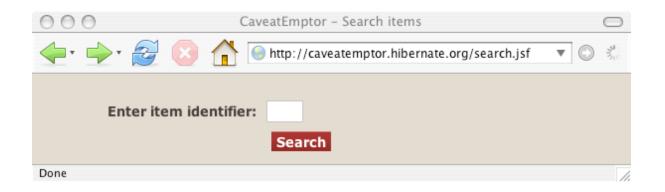

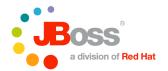

#### The rendered edit page

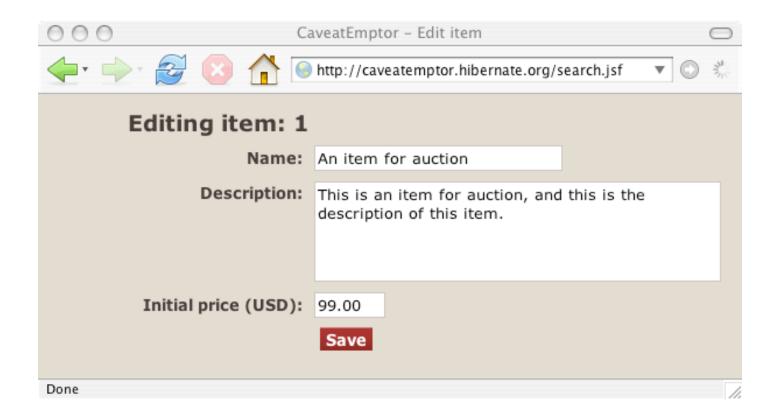

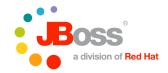

#### The edit page source

JSF supports validation and conversion, validation errors render messages:

```
<h:form>
  Editing Item:
                 <h:outputText value="#{itemEditor.id}/>
                 <h:inputText value="#{itemEditor.name}">
  Name:
                   <f:validateLength maximum="255"/> •
                                                               JSF Validator
                 </h:inputText>
  Description:
                 <h:inputText value="#{itemEditor.description}">
                   <f:validateLength maximum="4000"/>
                 </h:inputText>
  Initial Price (USD):
                 <h:inputText value="#{itemEditor.price}"/>
                                                               JSF Converter
                   <f:convertNumber type="currency" -
                                    pattern="$### ###.## USD"/>
                 </h:inputText>
  <h:messages/>
  <h:commandButton value="Save" action="#{itemEditor.doSave}"/>
</h:form>
```

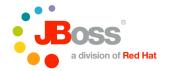

#### Should we use a SLSB?

```
@Stateless •
                                                           Container will
public class EditItemBean implements EditItem {
                                                          prepare a pool of
                                                              instances
  @PersistenceContext •
  EntityManager em;
                                                           Container will
                                                             inject the
  public Item find(Long id) {
                                                          EntityManager at
    return em.find(Item.class, id);
                                                              call time
  public Item save(Item item) {
    return em.merge(item);
```

All method calls are wrapped in a system transaction, the persistence context is scoped to that transaction automatically

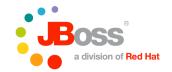

## And a JSF backing bean?

```
public class ItemEditor {
                                                        Value binding
                                                          methods
 private Long id;
 private Item item;
 public Long getId() { return id; }
 public void setId(Long id) { this.id = id; }
 public String getName() { return item.getName(); }
 public void setName(String name) { item.setName(name); }
  // etc..
  @EJB EditItem editItemEJB;
 public String doGet() { ←
    item = editItemEJB.find(id);
                                                           Action binding
    item == null ? return "notFound" : "success";
                                                              methods
 public String doSave() {
    item = editItemEJB.save(item);
    return "success"; ←
                                          Action method outcome
```

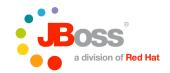

# Declare the bean in faces-config.xml

When an instance of *itemEditor* needs to be resolved, it either will be in the *session* context or a new instance is created and held in the session context

Hence, itemEditor is a contextual variable with a value managed by JSF

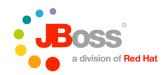

## Declare navigation rules

```
<faces-config>
  <managed-bean>.../managed-bean>
  <navigation-rule>
    <from-view-id>/getItem.xhtml</from-view-id>
    <navigation-case>
      <from-outcome>success</from-outcome>
      <to-view-id>/editItem.xhtml</to-view-id>
    </navigation-case>
  </navigation-rule>
  <navigation-rule>
    <from-view-id>/editItem.xhtml</from-view-id>
    <navigation-case>
     <from-outcome>success</from-outcome>
      <to-view-id>/getItem.xhtml</to-view-id>
    </navigation-case>
  </navigation-rule>
</faces-config>
```

Navigation rules map logical "outcomes" to view URLs

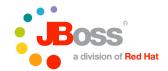

#### Road Map

- The standards: JSF and EJB 3.0
- A Java EE web application example
- Analyzing the application
- Improving the application with Seam
- Seam feature highlights

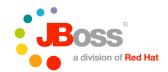

## Much simpler code

- Fewer artifacts: No DTOs required
- Less noise: No Struts/EJB 2.x boilerplate code
- More transparent: No direct calls to HttpSession or HttpRequest
- Much simpler ORM: Even compared to Hibernate API!
- Finer grained components: Clean MVC

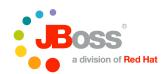

## More powerful for complex problems

- JSF is amazingly flexible and extensible
- Custom sets of UI widgets are available, even with AJAX support
- EJB 3.0 supports interceptors for "AOP lite"
- Powerful object/relational mapping, far beyond
   EJB 2.x CMP entity beans
- All components (except the views) are easily testable with TestNG or JUnit

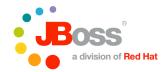

# The JSF backing bean is just noise

- The component with the most lines of code
- Brittle, every change of view or the application logic requires change of backing bean code
- Looks like it decouples layers but in fact the layers are more coupled together than they should be

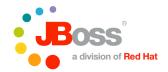

# No multi-window support

- 1. Open the search view in one browser window, look up an item and start editing it
- 2. Open the search view in a second browser window, the item you look up will overwrite the state in the session
- 3. If you now save the item in the first window, you are actually saving the item you loaded in the second window without realizing it!

Fixing this simple bug (today this is considered a bug) is a major architectural change!

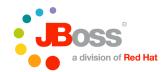

# Application leaks memory

- 1. Open the search view in one browser window, look up an item and start editing it
- 2. Save your changes back on the search page

The *ItemEditor* instance in the session variable *itemEditor* will only be cleaned up when the session is destroyed

Now imagine an application with many sessionscoped backing beans and many forms... extremely difficult to fix category of bugs

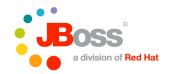

# Flow is weakly defined

- If you want to know where the click on "Find" will take you, how many files do you have to look at?
- No tight control over user navigation, totally adhoc (back button, bookmarking)
- How do you tie this flow into the overall longrunning business process? Maybe editing an item was just a small task in a larger review process...

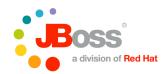

#### Too much and bad XML metadata

- The faces-config.xml is clunky Sun still doesn't know how to use XML attributes
- This metadata is much better defined in annotations - after all, how often does the role of a component change without any code change?

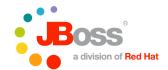

## Road Map

- The standards: JSF and EJB 3.0
- A Java EE web application example
- Analyzing the application
- Improving the application with Seam
- Seam feature highlights

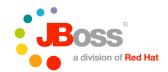

#### JBoss Seam Goals

- Unify EJB and JSF component models
- Deprecate so-called stateless architecture
- Integrate BPM workflow and business process management for the masses
- Decouple technology from the execution environment - rely on standard runtimes
- Enable richer user experience AJAX, multiwindow web applications

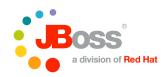

## Adding Seam to the application

#### Minor change to the edit page:

Now referencing the entity properties!

```
<h:form>
                 <h:outputText value="#{itemEditor.id}/>
  Editing Item:
  Name:
                <h:inputText value="#{itemEditor.item.name}">
                   <f:validateLength maximum="255"/>
                 </h:inputText>
                 <h:inputText value="#{itemEditor.item.description}">
  Description:
                   <f:validateLength maximum="4000"/>
                 </h:inputText>
  Price:
                 <h:inputText value="#{itemEditor.item.price}"/>
                   <f:convertNumber type="currency"</pre>
                                     pattern="$### ###.## USD"/>
                 </h:inputText>
  <h:messages/>
  <h:commandButton value="Save" action="#{itemEditor.doSave}"/>
</h:form>
```

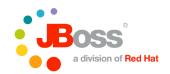

## Our first Seam component!

```
@Name("itemEditor") ←
@Stateful
public class EditItemBean implements EditItem {
  @PersistenceContext EntityManager em;
 private Long id;
 private Item item;
  // Getter and setter pairs
  @Begin
  public void doGet(Long id) {
    item = em.find(Item.class, id);
    item == null ? return "notFound" : "success";
  @End @Destroy @Remove
  public void doSave(Item item) {
    item = em.merge(item);
    return "success";
```

Seam component name is the contextual variable name

Component is stateful - value bindings to component properties

Begin a *Conversation* - hold variables across requests

End a *Conversation* - destroy variables when this method returns

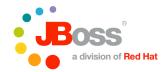

## After adding Seam

- The JSF backing bean is gone, the Seam component is now referenced with itemEditor
- An instance will be created by Seam and held automatically in the new logical conversation context, either for a single or several requests
- The conversation is promoted when a method with a @Begin annotation is called and demoted and destroyed when a method with an @End annotation returns
- Conversational state is handled properly, application does not leak memory into the HttpSession and now works in several browser windows (parallel conversations)

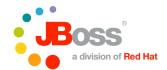

#### The Seam context model

- EVENT
- PAGE
- CONVERSATION
- SESSION
- BUSINESS PROCESS
- APPLICATION

The highlighted "logical" contexts are demarcated by application code or metadata

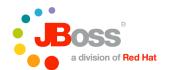

#### Hierarchical stateful contexts

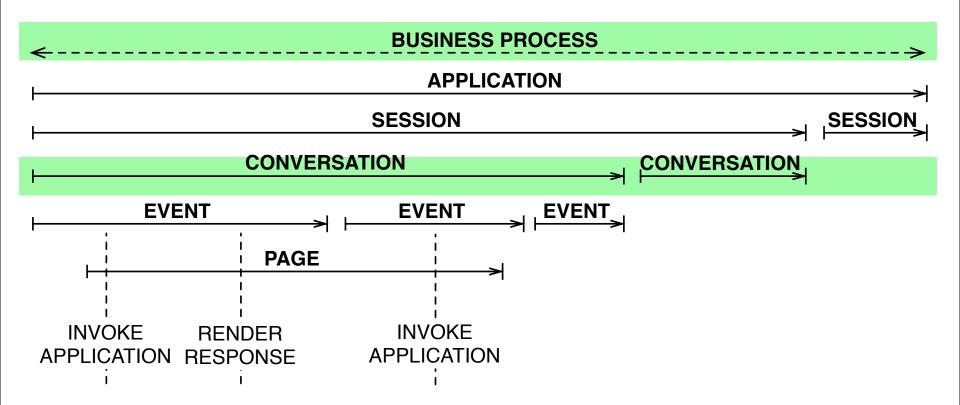

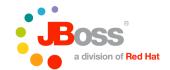

## State management

- How is state stored between requests?
  - different strategies for each context
- Conversation context
  - Segmented HttpSession + conversation timeout
  - org.jboss.seam.core.init.conversationTimeout
- Page context
  - stored in JSF ViewRoot (component tree) of the page
  - might be serialized to client if JSF is configured for client-side state saving, otherwise in HttpSession
- Business Process context
  - must be persistent in the database, handled by jBPM

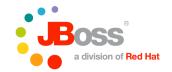

#### Seam component examples

```
@Entity
@Name("item")
public class Item { ... }
@Stateful
@Name ("itemEditor")
public class ItemEditorBean implements ItemEditor { ... }
@Name ("itemEditor")
@Scope (ScopeType.CONVERSATION)
public class ItemEditor { ... }
@Entity
@Name ("user")
@Roles({
  @Role(name = "currentUser", scope = ScopeType.SESSION)
})
public class User { ... }
```

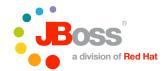

## Dependency Injection

- Traditional dependency injection is broken for stateful applications
  - A contextual variable can be written to, as well as read!
  - Its value changes over time
  - A component in a wider scope must be able to have a reference to a component in a narrower scope
- Dependency injection was designed with J2EEstyle stateless services in mind – just look at that word "dependency"
  - it is usually implemented in a static, unidirectional, and non-contextual way
  - simple replacement for factories and JNDI lookups

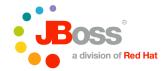

## "Bijection"

- Looking for a better name!
- Stateful applications need wiring that is:
  - dynamic
  - contextual
  - bidirectional
- Don't think of this in terms of "dependency"
- Think about this as aliasing a contextual variable into the namespace of the component

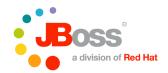

#### What does it look like?

# The @In and @Out annotations trigger automatic wiring at component call-time:

```
@Name ("changePassword")
public class ChangePasswordAction {
  @PersistenceContext
  private EntityManager em;
  @In •
  @Out •
  private User currentUser;
  public String changePassword() {
    currentUser = em.merge(currentUser);
```

Inject the value of the contextual variable named "currentUser" every time this component is invoked - search all contexts hierarchically

Take the value of the field and set it on the contextual variable "currentUser" every time this component is invoked - the context is the default or defined context for the "currentUser" component

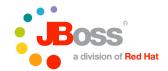

#### Pageflow

- Two models for conversational pageflow
  - **The stateless model:** JSF navigation rules, either in faces-config.xml or in pages.xml
    - ad hoc navigation (app handles back button)
    - actions tied to UI widgets
  - The stateful model: jBPM pageflow
    - no ad hoc navigation (back button usually bypassed)
    - actions tied to UI widgets or called directly from pageflow transitions
- Simple applications need the stateless model, some applications need both models

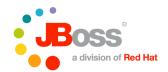

#### What about business process?

- Not the same as a conversation
  - long-running (persistent)
  - multi-user
  - (The lifespan of a business process instance is longer than the process definition!)
- A conversation that is significant in terms of the overarching business process is a task
  - use @BeginTask to begin a conversation that completes work in the business process
    - that means a task is a special kind of conversation!

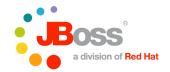

#### The Persistence Context

- Java Persistence/EJB3 has a Persistence Context
  - think "a HashMap of all objects I loaded and stored through an EntityManager"
  - guarantees integrity and avoids data aliasing problems: at most one in-memory object for each database row while the PC is active
  - is also a natural first-level cache
  - can do dirty checking of objects and write SQL as late as possible (automatic or manual flushing)
- EJB3 Persistence Contexts have a flexible scope
  - default: scope is same as system transaction (JTA)
  - optional: extended PC bound to stateful session bean

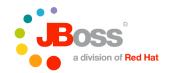

### Transaction-scoped or extended PC?

- A transaction-scoped persistence context has problems if you re-use detached objects
  - LazyInitializationException if you navigate unloaded associations or iterate through unloaded collections
  - NonUniqueObjectException if you reattach detached instances into a new PC that already contains an instance with the same identifier (merging helps)
  - Less opportunity for caching (traditional workaround: enable the Hibernate second-level cache...)
- An extended persistence context of a SFSB is
  - not available during view rendering (LIE again)
  - very complicated rules when a PC is propagated into bean calls, depending on the system transaction

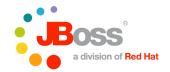

# Seam: Conversation-scoped PC

### Let Seam handle the persistence context scope:

```
@Name ("itemEditor")
@Stateful
public class ItemEditorBean implements ItemEditor {
                                                         Seam looks up
  @In •
                                                          "em" for you
  private EntityManager em;
  @Begin (flushMode=FlushModeType.MANUAL)
  public Item getItem(Long itemId) {
    return em.find(Item.class, itemId);
                                                  The "item" remains persistent
                                                  throughout the conversation
  public void processItem(Item item) {
    item.getCategories().iterator().next();
  @End public void confirm() { em.flush(); }
```

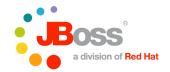

# Seam transaction management

- When using Seam-managed persistence contexts, it makes more sense to demarcate transactions according to the lifecycle of the web request
  - We want as few transactions as possible, but we always want a transaction active
  - We want to avoid displaying success messages to the user before the transaction has completed
- Solution: one transaction for read/write operations during the first part of the request, up to and including INVOKE APPLICATION, a second transaction for read-only operations during the RENDER RESPONSE phase

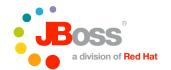

### Seam manages PC and TX

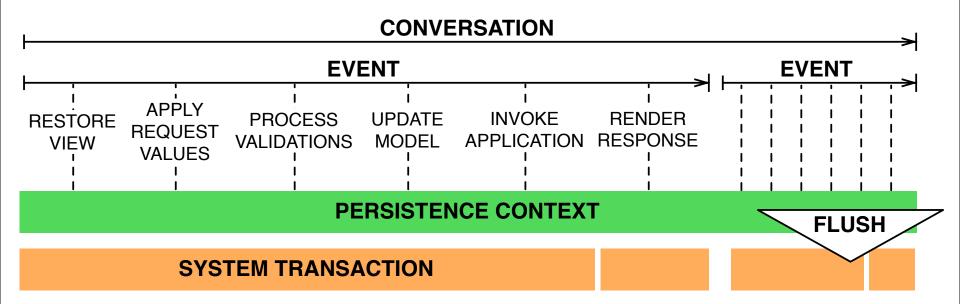

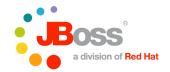

#### Model-based constraints

- Validation belongs in the user interface
  - or does it?
- Most "validations" reflect integrity rules that also appear in the database
  - in fact, most business rules have integrity rules that should be represented with some database constraint
- If we look closer, the same constraints appear in multiple places: the presentation layer, the persistence layer, the database schema
- It would be better to declare these constraints in just one place: the data model definition

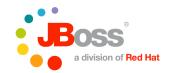

#### Hibernate Validator annotations

```
@Entity
public class Item {
  @Id @GeneratedValue
 private Long id;
  @org.hibernate.validator.Length(min=3, max=100)
                                                               Could also
  @org.hibernate.validator.Pattern(regex="[a-zA-z0-9]")
                                                               reference a
 private String title;
                                                                message
                                                               bundle key
  @org.hibernate.validator.Length(
    min=3,
    \max=1000,
    msg = "The description must be between 3 and 1000 characters!"
 private String description;
 private BigDecimal price;
  // Constructor
  // Optional: Getter/setter method pairs
```

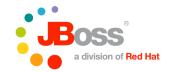

### Hibernate Validator supports...

- Many built-in validators
  - Max, Min, Length, Range, Size, Email, Future, Past,
     Pattern, Email, CreditCard, ...
  - Easy to write custom validators
- Validation and message/error display with Seam UI components for JSF
- Validation can be triggered programmatically on objects, throws InvalidStateException with an array of invalid properties
- Works with every JPA provider, if used with Hibernate it generates SQL DDL constraints you can use in your database schema

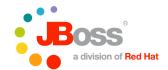

### Road Map

- The standards: JSF and EJB 3.0
- A Java EE web application example
- Analyzing the application
- Improving the application with Seam
- Seam feature highlights

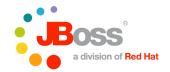

### Seam Security: Authorization

```
<page view-id="/comment.xhtml">
                                                  Permission name: /comment.xhtml
  <restrict/> ←
                                                  Permission action: view
</page>
@Entity
class name BlogEntry {
                                                  Permission name: pgk.BlogEntry
   @PrePersist @Restrict
                                                  Permission action: insert
  public void prePersist() {}
@Name ("blog")
class name BlogAction {
                                                  Permission name: blog
  @Begin @Restrict -
                                                  Permission action: createComment
  public void createComment() {
Identity.instance().checkRestriction(
   "#{s:hasPermission('friendComment', 'create', friends)}"
                                                                     Added to rules
);
                                                                    working memory
<s:span rendered="#{s:hasPermission('blog','createComment', null)}">
  <s:link view="/comment.seam" value="Add Comment" propagation="none"/>
</s:span>
```

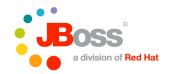

### Seam observer/observable pattern

```
@Name ("hotelBooking")
class HotelBookingAction {
                                                         Events can carry a
                                                        payload but it's easier
   @End
                                                       to outject/inject values
   public String confirm() {
      em.persist(booking);
      Events.instance().raiseEvent("bookingConfirmed");
      return "confirmed";
@Name ("bookingList")
class BookingListAction
   @Factory("bookings")
   @Observer("bookingConfirmed")
   public void refreshBookings() {
      bookings = em.createQuery...
```

You can also register listeners in *components.xml* or listen to any of the Seam built-in events

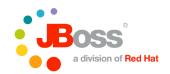

### Starting asynchronous procedures

```
Annotate the
@Local •
                                                                 interface
public class PaymentProcessor {
    @Asynchronous
    public void schedulePayment(@Expiration Date when,
                                  @IntervalDuration long interval,
                                  Payment payment);
@Name ("payAction")
public class PayAction {
    @In PaymentProcessor paymentProcessor;
                                                             Processing is
    @In Payment newPayment;
                                                            transparent to
                                                              controller!
    public void schedule() {
        paymentProcessor.schedulePayment(
          payment.getPaymentDate(),
          payment.getFrequency().interval(),
          payment
        );
```

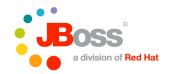

### Firing asynchronous Seam events

```
@Name ("hotelBooking")
class HotelBookingAction {
                                                     We will later poll the
                                                   observers for their state
   @End
  public String confirm() {
      em.persist(booking);
      Event.instance().raiseAsynchronousEvent("bookingConfirmed");
      // Date when = new Date(...);
      // long interval = ...;
      // Event.instance().raiseTimedEvent(
         "bookingConfirmed", when, interval
      // );
      return "confirmed";
```

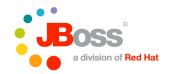

### Publish a JMS object message

#### Use the Seam helper components:

```
@In TopicPublisher stockTickerPublisher;
@In TopicSession topicSession;

public void publish(StockPrice price) {
   try {
     topicPublisher.publish( topicSession.createObjectMessage(price) );
   } catch (Exception ex) {
     throw new RuntimeException(ex);
   }
}
```

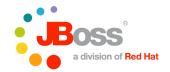

### Working with JMS queues

#### Use the Seam helper components:

```
@In QueueSender paymentQueueSender;
@In QueueSession queueSession;

public void publish(Payment payment) {
   try {
    paymentQueueSender.send(
        queueSession.createObjectMessage(payment)
    );
   } catch (Exception ex) { throw new RuntimeException(ex); }
}
```

To receive JMS messages, write a message-driven EJB and turn it into a Seam component, or subscribe with JavaScript and Seam Remoting

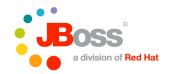

# Sending e-mails with Seam

### Configure the Seam component:

```
<mail:mail-session host="my.smarthost.com" port="25"/>
```

#### Write a Facelets template:

### Send the email by rendering the template:

```
Renderer.instance().render("/mailTemplate.xhtml");
```

### Supports HTML, attachments, etc...

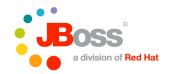

### Rendering PDFs with Seam/iText

### Just write a Facelets page and open it:

```
<p:document xmlns:ui="http://java.sun.com/jsf/facelets"
            xmlns:f="http://java.sun.com/jsf/core"
            xmlns:p="http://jboss.com/products/seam/pdf"
            title="Example PDF" keywords="mykeyword"
            subject="seam" author="Seam Team"
            creator="Seam PDF example app">
    <f:facet name="header">
        <p:font size="12">
            <p:footer>My Footer [<p:pageNumber />]</p:footer>
        </p:font>
    </f:facet>
    <p:paragraph alignment="justify">
       You bought #{shoppingCart.size} items:
                                                       Use expressions to
    </p:paragraph>
                                                       access contextual
    <p:image value="/jboss.jpg" />
                                                           variables!
```

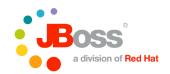

# Seam Remoting for JavaScript

- Call Seam components from JavaScript
- JavaScript proxies generated dynamically at runtime, and provided to the client by a servlet
- Method call and parameters are transmitted asynchronously via XMLHttpRequest
- Method return value is passed to a callback function

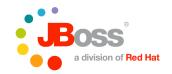

# Calling a remote method with JS

#### Make a method "remotable":

```
@Local
public interface HelloLocal {
   @WebRemote public String sayHello(String name);
}
Implementation is
nothing special,
returns a String
```

### Call it from JavaScript, passing in your handler:

```
<script type="text/javascript"</pre>
        src="seam/resource/remoting/resource/remote.js"></script>
                                                                                Imports the
<script type="text/javascript"</pre>
                                                                                 JavaScript
        src="seam/resource/remoting/interface.js?helloAction"></script>
                                                                            "interface" via the
                                                                              Seam resources
<script type="text/javascript">
                                                                                   servlet
    function sayHello() {
     var name = prompt("What is your name?");
     Seam.Component.getInstance("helloAction").sayHello(name, sayHelloCallback);
    function sayHelloCallback(result) { alert(result); }
</script>
<button onclick="javascript:sayHello()">Say Hello</button>
```

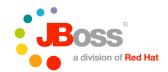

#### New features in Seam 2.0

- Currently in beta, GA in Summer 2007
- Seam components can be Webservice endpoints
- Seam components can be written in Groovy
- Seam core is now independent of JSF
- Experimental support for GWT
- Integration of Hibernate Search
- Extensions to the unified EL
- Better async processing (Quartz integration)
- Decoupled transaction layer from JTA
- Redesign of JSF components (CDK, Exadel)
- ... much more

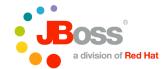

### Summary

- Seam has way too many features :)
- More features:
  - Many useful JSF components
  - Page fragment caching
  - i18n and message bundle handling
  - Switchable UI theme architecture
  - JBoss Rules integration for business logic handling
  - Wiki text parser and renderer
  - Unit testing support with mock infrastructure
  - Spring integration for migration to stateful apps
- Try the example applications (> 25!) in Seam

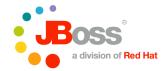

Q & A

• Questions?